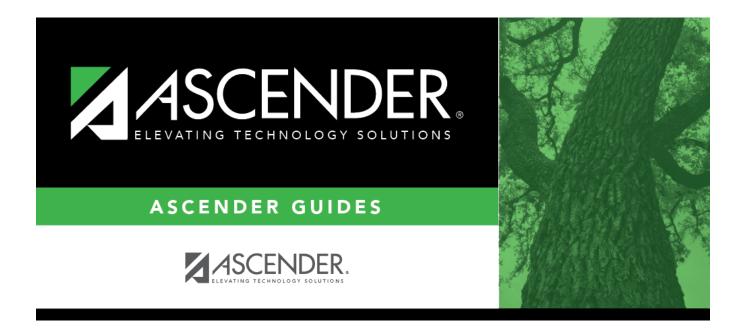

## SAT0250 - Attendance Labels

### **Table of Contents**

# SAT0250 - Attendance Labels

#### Attendance > Reports > Attendance Reports > Students > SAT0250 - Attendance Labels

This report prints current year attendance data on labels, including days present, days absent, and total membership days.

The labels are designed according to the Avery 5162 template - 14 labels per page (1.33" x 4").

#### Printing the PDF

If the report is saved as a .pdf file, use the following steps to print the file properly:

- 1. Open the .pdf file in Adobe Reader.
- 2. From the File menu, select Print.
- 3. Change **Page Scaling** to *None*.
- 4. If the report is not displayed as portrait under **Preview**, select **Choose Paper Source by PDF page size**.

#### Run the report:

| Parameter                                       | Description                                                                                                    |
|-------------------------------------------------|----------------------------------------------------------------------------------------------------|
| Campus ID                                       | Type the three-digit campus ID, or click it o select the campus.                                                  |
| Attendance Track (Blank for All)                | Type the two-digit attendance track. Leave blank to select all tracks.                                            |
| Grade Level (Blank for All)                     | Type the two-character grade level, click it o select the grade level, or leave blank to select all grade levels. |
| Include Withdrawn Students (Y, N)               | Y - Include withdrawn students.<br>N - Do not include withdrawn students.                                         |
| Sort Order (A=Alpha, G=Grade,<br>C=Control Nbr) | A - Sort alphabetically.                                                                                          |
|                                                 | G - Sort by grade level.<br>C - Sort by control number.                                                           |

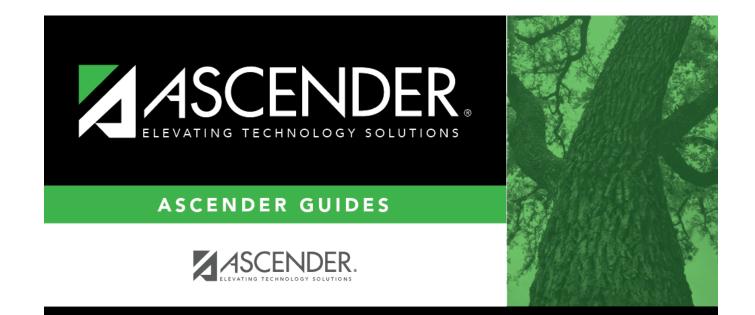

### **Back Cover**